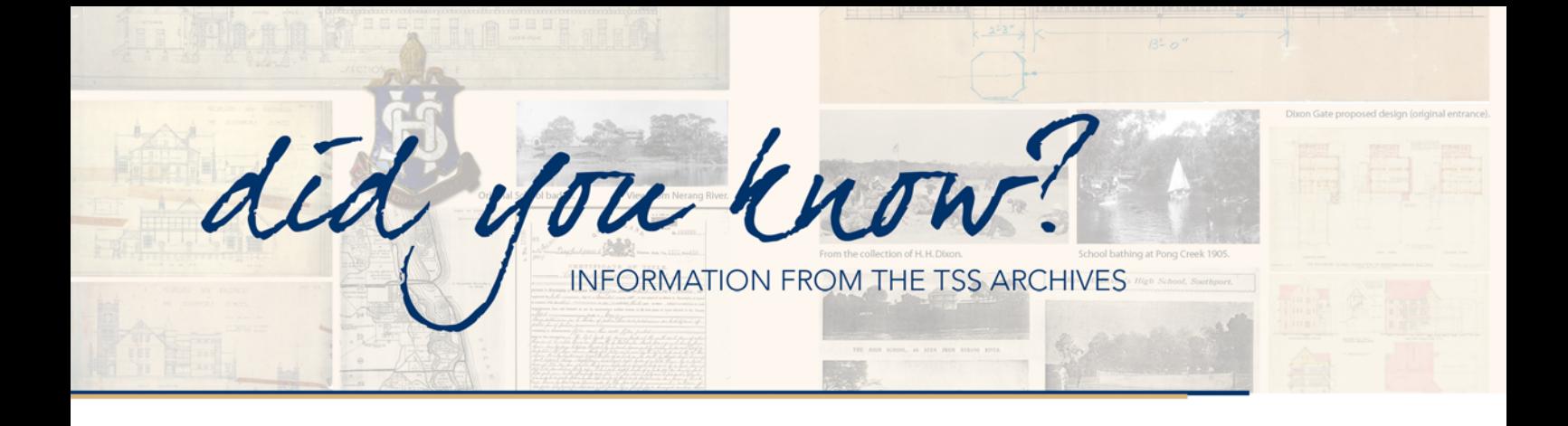

Cricket began at TSS by the end 1902 when they finally had enough boarders to make two teams.

Early photographs (taken by Horace Dixon TSS Founder) in 1909 show a crude cricket pitch, north of the school grounds amongst the Tea Tree swamps and somewhere near where the tennis courts are today.

GPS cricket did not start until 1919 and the spoils went to Brisbane Boys College in that inaugural year. TSS managed to tie with BBC in 1920 and tie again in 1923 with Toowoomba Grammar. It was not until 1926 that TSS became outright winners of the GPS cricket. TSS would not see this again until 1970. Then a tie with BBC in 72 and a run of great wins every year until 1974.

TSS is very proud of our great cricketing tradition and the success of many current and Old Boys who have achieved representative selection in National, State and Regional teams. TSS Cricket recognise and honour our Captains, Coaches and achievers from the past and more recently our 1<sup>st</sup> Class Cricketers in the last 10 years, Michael Neser, Nicholas Stevens, Samuel Hain, Cameron Brimblecombe, Blair Tickner and Billy Stanlake.

Our back to back premiership wins in the last two years have certainly highlighted the outstanding cricket we produce here at TSS.

*1st XI GPS Premierships (18)* **1920, 23, 26, 27, 28, 29, 70, 71, 72, 73, 74, 80, 81, 82, 10, 11, 14, 15** 

**1st XI State Cup Champions 2009, 10, 11 and 14**

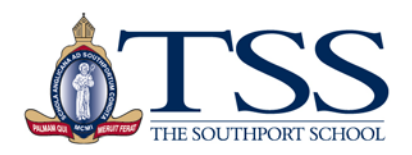